## Package 'spfda'

March 18, 2022

<span id="page-0-0"></span>Type Package

Title Function-on-Scalar Regression with Group-Bridge Penalty

Version 0.9.1

License MIT + file LICENSE

Description Implements a group-bridge penalized function-on-scalar regression model proposed by Wang et al. (2020) [<arXiv:2006.10163>](https://arxiv.org/abs/2006.10163), to simultaneously estimate functional coefficient and recover the local sparsity.

URL <https://github.com/dipterix/spfda>, <http://dipterix.org/spfda/>

BugReports <https://github.com/dipterix/spfda/issues>

Imports stats, splines, graphics, mathjaxr

Encoding UTF-8

RoxygenNote 7.1.2

RdMacros mathjaxr

Language en-US

Suggests grpreg, refund

## R topics documented:

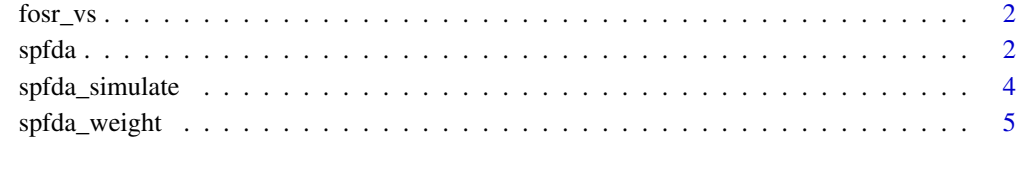

**Index** [6](#page-5-0) **6** 

#### <span id="page-1-0"></span>Description

A modified version of [fosr.vs](#page-0-0), but with groups parameter to allow grouping time points rather than the whole coefficient when the underlying functions are locally supported.

#### Usage

```
fosr_vs(
  formula,
  data,
  nbasis = 10,
  method = c("ls", "grLasso", "grMCP", "grSCAD"),
  epsilon = 1e-05,
  max.iter_num = 100,
  groups = NULL
)
```
#### Arguments

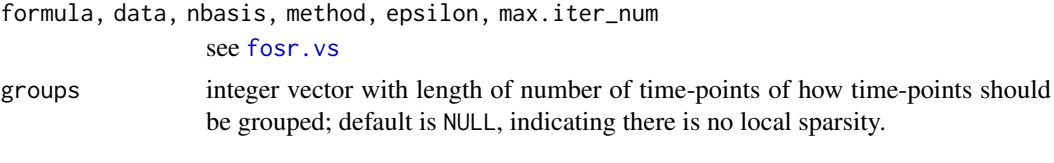

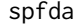

Sparse Function-on-scalar Regression with Group Bridge Penalty

#### Description

Function-on-scalar regression model, denote  $n$  as total number of observations,  $p$  the number of coefficients,  $K$  as the number of B-splines,  $T$  as total time points.

#### Usage

```
spfda(
 Y,
 X,
 lambda,
 time = seq(0, 1, length.out = ncol(Y)),nsp = "auto",
 ord = 4,
 alpha = 0.5,
 W = NULL,init = NULL,
 max\_iter = 50,
 inner_iter = 50,
```
<span id="page-2-0"></span>spfda 3

$$
CI = FALSE, \ldots
$$

#### Arguments

)

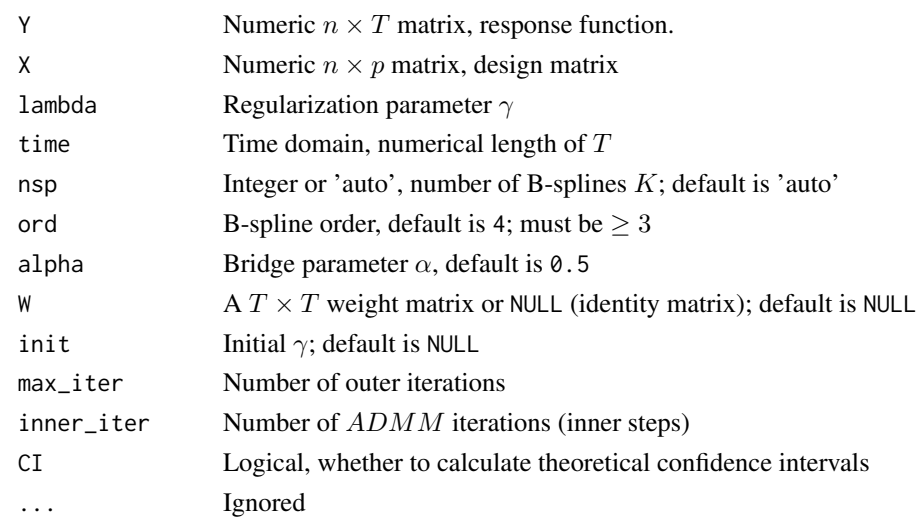

#### Details

This function implements "Functional Group Bridge for Simultaneous Regression and Support Estimation" (<https://arxiv.org/abs/2006.10163>). The model estimates functional coefficients  $\beta(t)$  under model

$$
y(t) = X\beta(t) + \epsilon(t)
$$

with B-spline basis expansion

$$
\beta(t) = \gamma B(t) + R(t),
$$

where  $R(t)$  is B-spline approximation error. The objective function

$$
||(Y - X\gamma B)W||_2^2 + \sum_{j,m} ||\gamma_j^T \mathbf{1}(B^t > 0)||_1^{\alpha}.
$$

The input response variable is a matrix. If  $y_i(t)$  are observed at different time points, please interpolate (e.g. [kernel](#page-0-0)) before feeding in.

#### Value

A spfda.model object (environment) with following elements:

B B-spline basis functions used

error Root Mean Square Error ('RMSE')

CI Whether confidence intervals are calculated

**gamma** B-spline coefficient  $\gamma_{p\times K}$ 

generate\_splines Function to generate B-splines given time points

K Number of B-spline basis functions

knots B-spline knots used to fit the model

**predict** Function to predict responses  $\beta(t)$  given new X and/or time points

raw A list of raw variables

#### Examples

```
dat <- spfda_simulate()
x \leq - dat$X
y \le - dat$Y
fit \leq spfda(y, x, lambda = 5, CI = TRUE)
BIC(fit)
plot(fit, col = c("orange", "dodgerblue3", "darkgreen"),
     main = "Fitted with 95% CI", aty = c(0, 0.5, 1), atx = c(0, 0.2, 0.8, 1))
matpoints(fit$time, t(dat$env$beta), type = 'l', col = 'black', lty = 2)
legend('topleft', c("Fitted", "Underlying"), lty = c(1,2))
print(fit)
coefficients(fit)
```
spfda\_simulate *Generates toy example data*

#### Description

Synthesized functional signals with heterogeneous error. The underlying three coefficients correspond to 'dense', 'global sparse', and 'local sparse' functions. See [https://arxiv.org/abs/](https://arxiv.org/abs/2006.10163) [2006.10163](https://arxiv.org/abs/2006.10163) for detailed configurations.

#### Usage

```
spfda_simulate(n = 1000, n_timepoints = 100, err = 1, scale = c(1, 1, 1))
```
#### Arguments

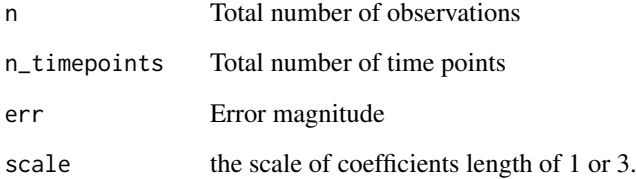

#### Value

A list of data generated: X is scalar predictor, Y is functional response.

<span id="page-3-0"></span>

<span id="page-4-0"></span>

#### Description

Calculates weight matrices

#### Usage

spfda\_weight(X, Y, bandwidth, part)

### Arguments

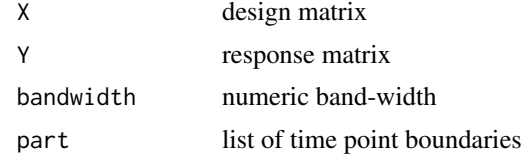

#### Value

the weight matrix

# <span id="page-5-0"></span>Index

fosr.vs, *[2](#page-1-0)* fosr\_vs, [2](#page-1-0)

kernel, *[3](#page-2-0)*

spfda, [2](#page-1-0) spfda\_simulate, [4](#page-3-0) spfda\_weight, [5](#page-4-0)